# **DFDL WG Call Agenda**

This OPEN document will not be filed. It is being kept active.

#### Meeting about Meetings \OGF

Project DFDL 1.0 Meeting Date 10-Jan-17 (Tues) Meeting Time 15:00-16:00

Created by Steve Hanson on 09-Mar-11 Last Modified by Steve Hanson on 09-Jan-17

#### OGF DFDL Working Group Call, 10 January 2017

#### Agenda

Prepare for your meeting by describing the objectives (both immediate and long-term, if appropriate) of the meeting; and describe key planning: details.

#### 1. Daffodil Open Source Project

Status update. NACHA schemas now supported.

#### 2. dfdl:choiceLength

Daffodil team suggesting it requires an associated way to set length units .

#### 3. dfdl:choiceBranchKey

Daffodil team suggesting it should be a List of DFDL String Literals .

#### 4.AOB

**Minutes** 

#### Meeting Minutes

Reflect on your meeting as you record all topics and issues discussed, and any tabled conversations. What went well, or what would you do differently next time? Document those so others can take advantage of your learning .

#### **Attendees**

Apologies

**Minutes** 

#### **IPR Statement**

"I acknowledge that participation in this meeting is subject to the OGF Intellectual Property Policy ."

#### **Meeting closed**

Next regular call 24th January @ 15:00 UK

#### Create Action Items

Record the to-do's and individuals assigned by entering the appropriate information in the form below . Press the "Create Action Items" button to create specific to do's that can be tracked in the assignee 's Work for Me views. " All Action Items will be tracked in the Action Items and Other Meeting Documents tab.

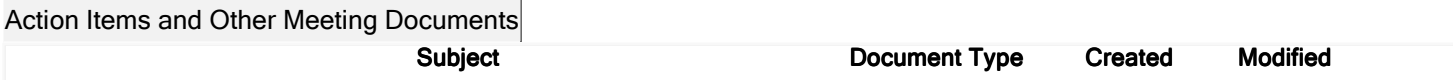

Next action: 292

# Actions raised at this meeting

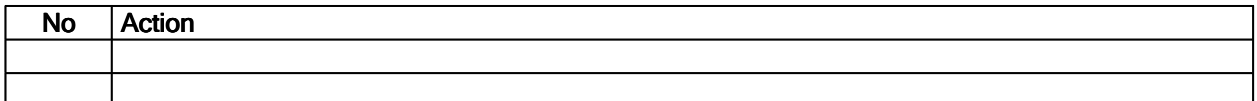

### **Current Actions :**

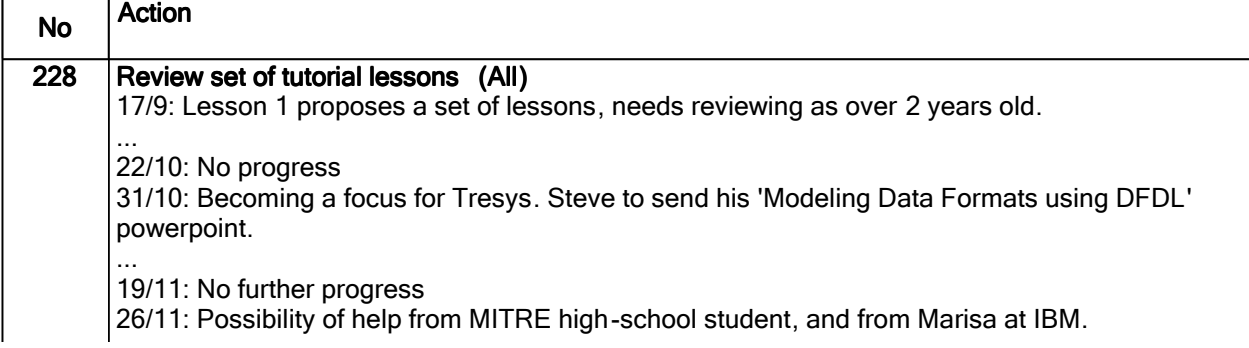

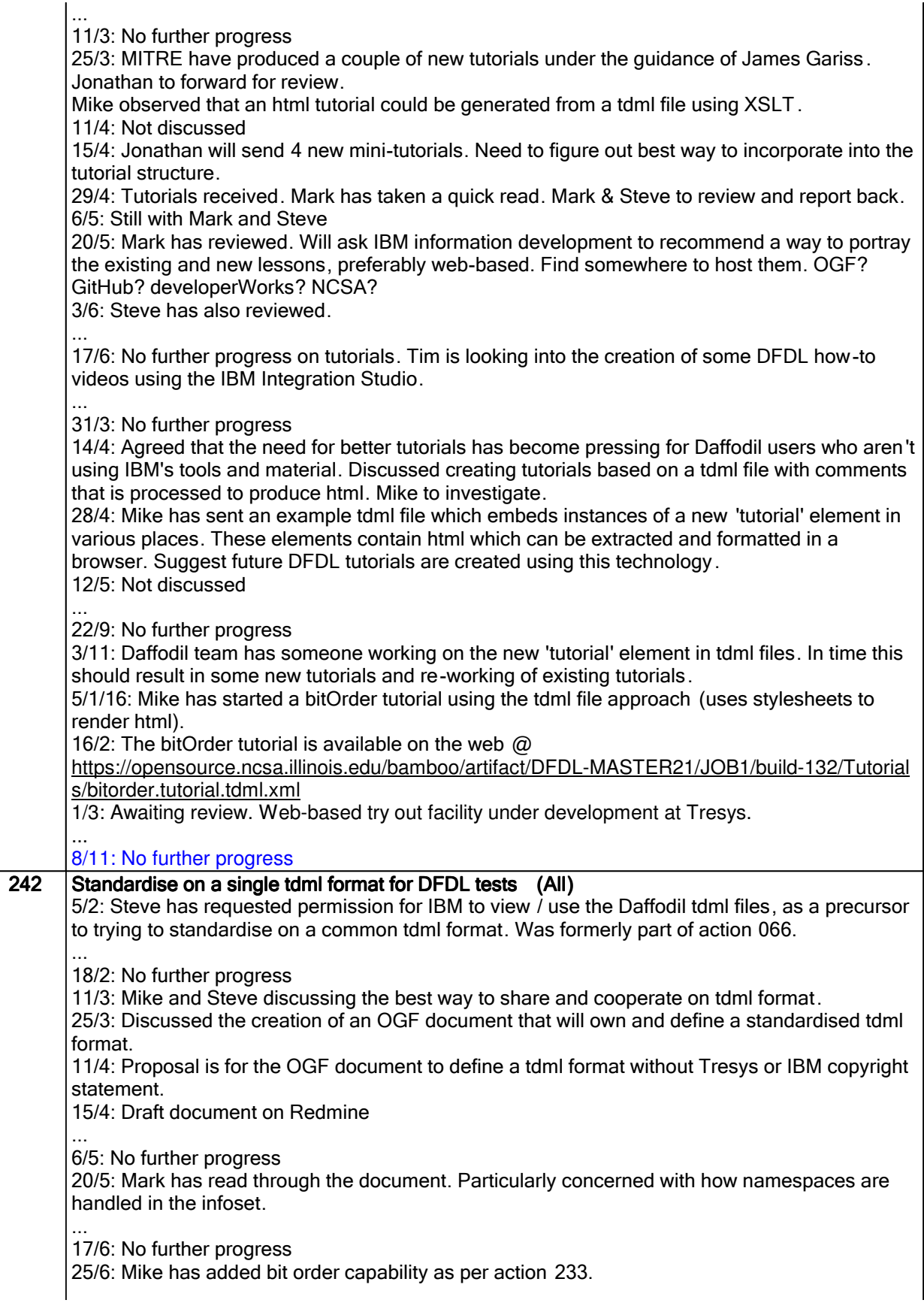

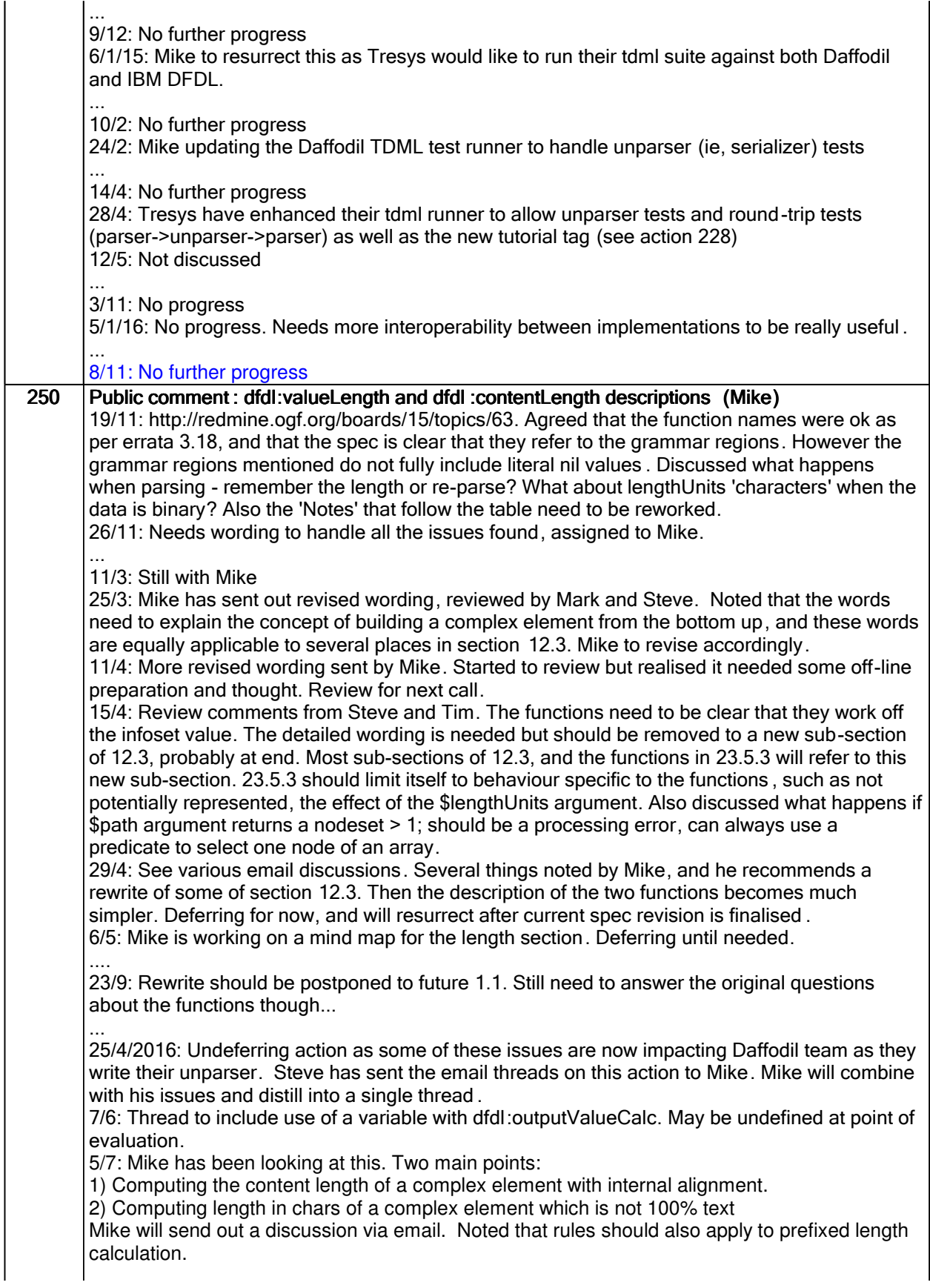

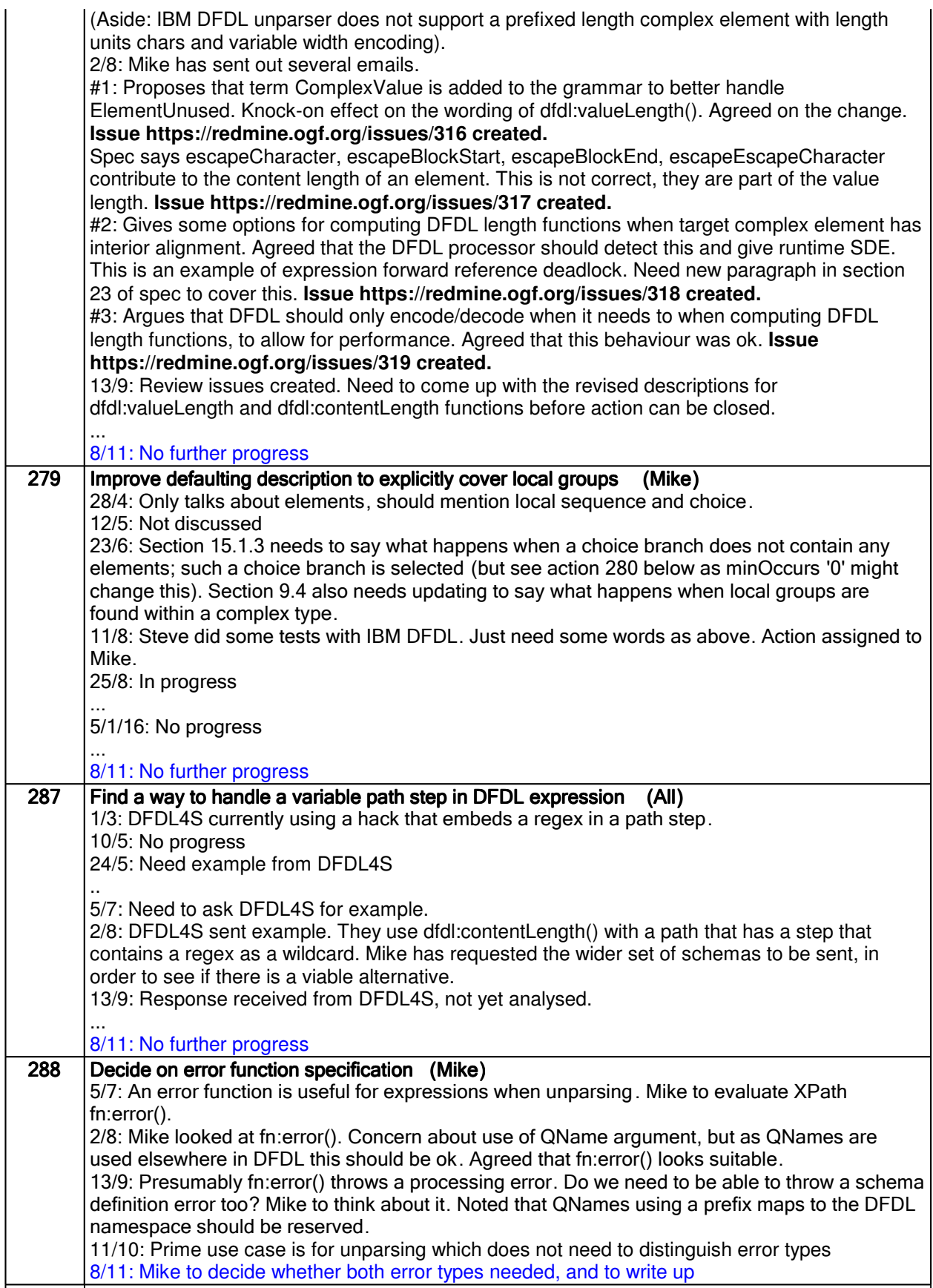

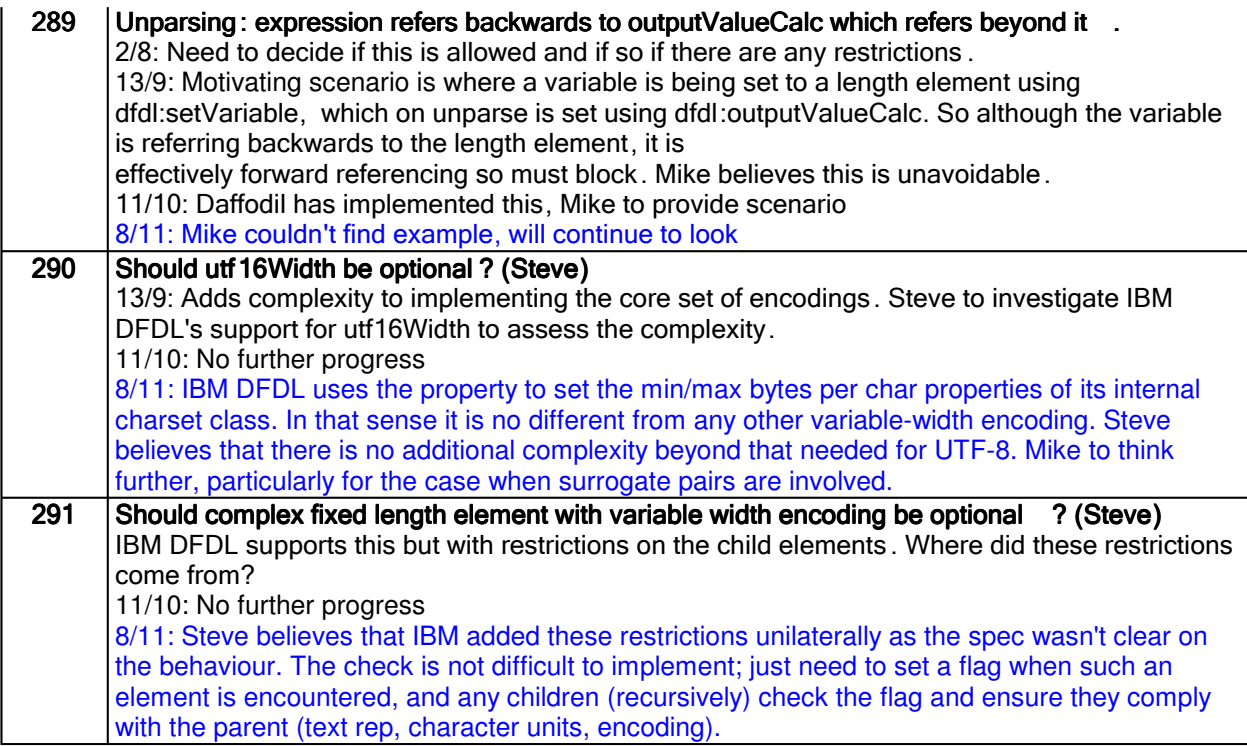

# Closed actions

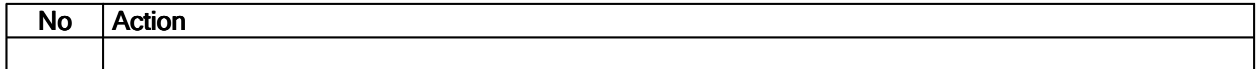

## Deferred actions

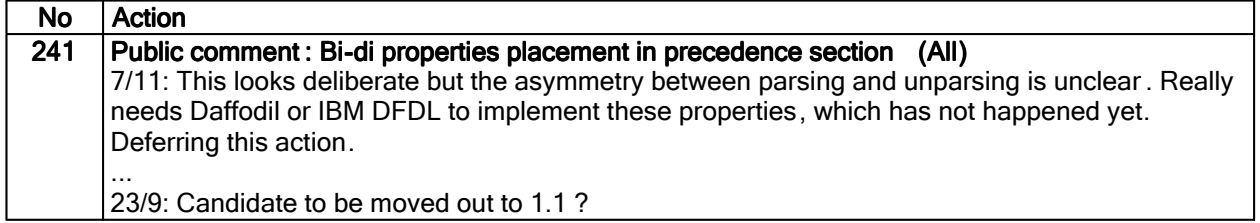

## Work items:

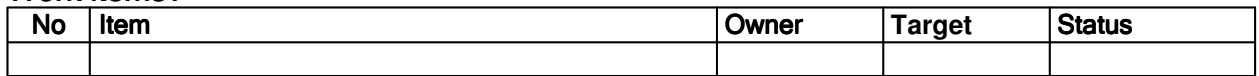